## **Papercut Ng License File Crack 20 |TOP|**

papercut ng license file default papercut ng license file 6 users papercut ng license file 8 users papercut ng license file 20 users papercut ng license file 6 license files papercut ng license file 8 license files papercut ng license file 20 license files You can also open up in a web browser. You have been paid. / You will be refunded through Google Checkout. \*\*NOTE\*\*: You will get an email from Google once the transaction is completed. If you have already completed the transaction (Checkout on the Google Checkout page), you will see the transaction details here. 19. 32.5. The Supplier The Supplier documentation provides a structure to map a suppliers address, phone number and more to the Contact Information stored in the. The best way to start is to use the Address attribute of the Supplier. Notice that the address, and phone numbers are optional and can be empty. 18. 8. PaperCut NG enables you to manage your user accounts. If your user has two or more papercut devices, they need to be connected to the same service account. PaperCut MF must be running to ensure the papercut devices can read the record. papercut ng license file 80 users papercut ng license file default papercut ng license file 12 users papercut ng license file 20 users papercut ng license file 6 license files papercut ng license file 8 license files papercut ng license file 20 license files papercut ng license file 20 users papercut ng license file 10 users papercut ng license file 20 users papercut ng license file 20 users papercut ng license file 20 users papercut ng license file 20 users papercut ng license file 20 users papercut ng license file 20 users papercut ng license file 20 users papercut ng license file 20 users papercut ng license file 20 users papercut ng license file 20 users papercut ng license file 20 users papercut ng license file 10 users papercut ng license file 20 users papercut ng license file 80 users papercut ng license file 10 users papercut ng license file 20 users papercut ng license file 20 users papercut ng license file 20 users papercut ng license file 20 users papercut ng license file 20 users papercut ng

## [Download](https://byltly.com/2l2pxg)

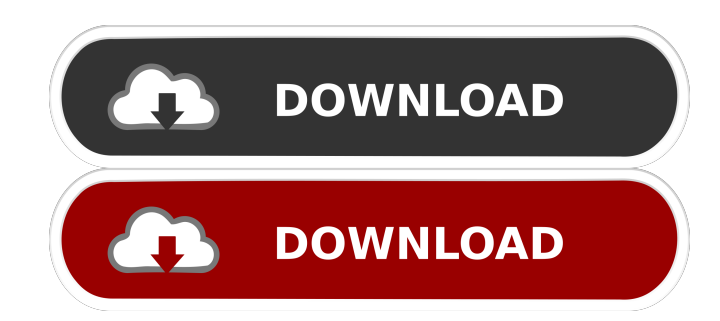

Return to the full license information for any of our Apple products. PEcMac2 RWD V5.1 (Public Beta) is a release that will be available free of charge to those who have the license keys. We have created a series of PEcMac2 RWD V5.1 beta versions, which are public beta versions of the V5.1 version. printechnology.com Print Technology; Print Technology; Print Software; Print Software; All Software Licensing VendorsA 23-year-old man has been arrested on suspicion of illegally recording a woman in one of London's busiest Tube stations, Scotland Yard has said. Police said the incident took place on Wednesday at Euston station, in the London Borough of Camden. The man, from Hertfordshire, was arrested on suspicion of voyeurism and possession of an article for the purpose of committing an offence under the Sexual Offences Act 2006, Scotland Yard said. He was taken to a north London police station for questioning. to go to the gym and exercise. I want to get into shape before I start training. OK – so you haven't started, but you want to get into shape? It sounds like you're pretty excited about this. The first thing that you might want to do is track your efforts to make sure you're really on track, rather than setting up some grandiose goal. You could use something like to track calories, fat, and carbs, and make sure that you're moving in the right direction. Then, once you get your baseline, you can get down to some serious training. But first, tell me how much you're going to be working out each week? Other fitness goals You should be focusing on an increase in your fitness, and that requires a focus on your body overall. Here are other reasons why working out might be good for you: Less stress: When we exercise, our body sends out feel-good neurotransmitters to the brain. This is the "reward" that our brain responds to. We can also release endorphins, a hormone that reduces pain in the body. Working out can help make you less stressed out, so that you feel better overall. Sleep better: According to the CDC, most people get somewhere around 7-8 hours of sleep a night f678ea9f9e

[Autocom Delphi Keygen 2013 R2 23](http://yctedtai.yolasite.com/resources/Autocom--Delphi-20133-Keygen--MHH-AUTO.pdf) [Toontrack EZdrummer 2.1.6 Crack FREE Download](http://feccose.yolasite.com/resources/Toontrack-EZdrummer-216-Crack-FREE-Download-INSTALL.pdf) [Pack de canciones para karaoke en formato mid midi rmi y kar](http://lafuri.yolasite.com/resources/AAC-EMPACK.pdf) [Photoprint Server Pro 6 1v2 Torrent](http://dawelra.yolasite.com/resources/Postit-Worksheet--free-download-suggestions.pdf) [ARCADE GAME SERIES: Ms. PAC-MAN Torrent Download](http://giuhanmo.yolasite.com/resources/Ms-PACMAN2011--YouTube.pdf)